## 6A49 Corkickle No.1 - Willesden Brent.

A Scenario for On Track Simulations Cumbrian Coast and Furness Railway Route.

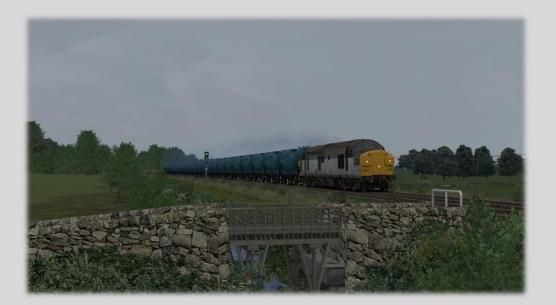

Thank you for downloading this scenario, the file provided can be installed in two ways. You can either install the RWP file via the Utilities program found within your Train Simulator Directory. Or simply by opening the RWP file up with 7zip and drag and drop into your Railworks folder.

> Traction: 37108 Route Covered: Millom - Preston Date: 02/05/1994 Duration: 105 Minutes

Description: You join 6A49 on the approach to Millom, you are required to work this loaded chemicals train as far as Preston. You have a booked crew pick up at Carnforth where a second man change over will take place. There will be some passing traffic to wait for before joining the WCML. Your maximum permitted speed is 60mph.Have a safe trip!.

Please note the scenario title contains the [OTS] Prefix

**KNOWN ISSUES** 

SOME AI DOES NOT HAVE A DESTINATION SET DUE TO LIMITATIONS

THE SIM CAN SOMETIMES CRASH LEAVING CARNFORTH, WE RECOMMEND SAVING THE GAME ON ARRIVAL

## **Scenario Requirements**

**Alan Thomson Sim** 

Armstrong Powerhouse <u>Class 156 Diesel Multiple Unit Pack</u> <u>Class 142 Diesel Multiple Unit Pack</u> <u>Class 37 Locomotive Pack Vol. 1</u> <u>Class 37 Locomotive Pack Vol. 2</u> <u>Class 37 Locomotive Pack Vol. 2</u> <u>Class 30/MK3 DVT Pack</u> <u>Class 56 Enhancement Pack</u> <u>Class 31 Enhancement Pack</u> <u>Class 101/117/121 Sound Pack (PRO)</u> <u>Class 150/2 Diesel Multiple Unit Pack</u> <u>MK2D-F Coach Pack</u> <u>MK1 Coach Pack</u> <u>MK3A-B Coach Pack</u>

DPSimulation <u>PCA 38.1T ICI Mond Division Hopper</u> <u>PCA 37.8T Albright & Wilson Hopper</u>

Backdated Train Sim Rail Express Systems Class 47/7 Pack

Just Trains Class 20 Advanced Collection YGB Seacow PlusPak Advanced

Major Wales Design Class 08 Revamp Pack Gronkpack

Steam Sounds Supreme Departmental Hoppers Pack Departmental Wagon Pack

Steam Store <u>BR Sectors Class 56 Loco Add-On</u> <u>BR Class 31 Loco Add-On</u> <u>RNA Barrier Wagons</u> <u>Class 86 Loco Add-On</u> <u>Settle to Carlisle Route Add-On</u> <u>BR Regional Railways Class 101 DMU Add-On</u> <u>YQA Parr Wagon Pack</u> <u>Woodhead Electric Rail in Blue Route Add-On</u> <u>EWS & Frieghtliner Class 08s Loco Add-On</u> <u>Virgin Trains Generations Pack – Discontinued</u> <u>Doncaster Works Route Add-On</u> <u>BR Class 87 Loco Add-On</u>

Vulcan Productions VP BR Class 87 Intercity Swallow Reskin Pack Credits

Matt Carroll for assistance on timetable documentation

Change Log List

Initial Release